### UNIVERSITI SAINS MALAYSIA

Peperiksaan Kursus Semasa Cuti Panjang Sidang Akademik 2008/2009

Jun 2009

### EEE 208 - TEORI LITAR II

Masa. 3 jam

Sila pastikan bahawa kertas peperiksaan ini mengandungi TUJUH muka surat dan EMPAT muka surat LAMPIRAN yang bercetak sebelum anda memulakan peperiksaan ini.

Kertas soalan ini mengandungi ENAM soalan.

Jawab **LIMA** soalan.

Mulakan jawapan anda untuk setiap soalan pada muka surat yang baru.

Agihan markah bagi setiap soalan diberikan di sudut sebelah kanan soalan berkenaan.

Jawab semua soalan dalam bahasa Malaysia atau bahasa Inggeris atau kombinasi kedua-duanya.

...2t-

#### $\overline{1}$ . Soalan 1 adaiah berdasarkan Rajah <sup>1</sup>

Question 1 is based on Figure 1.

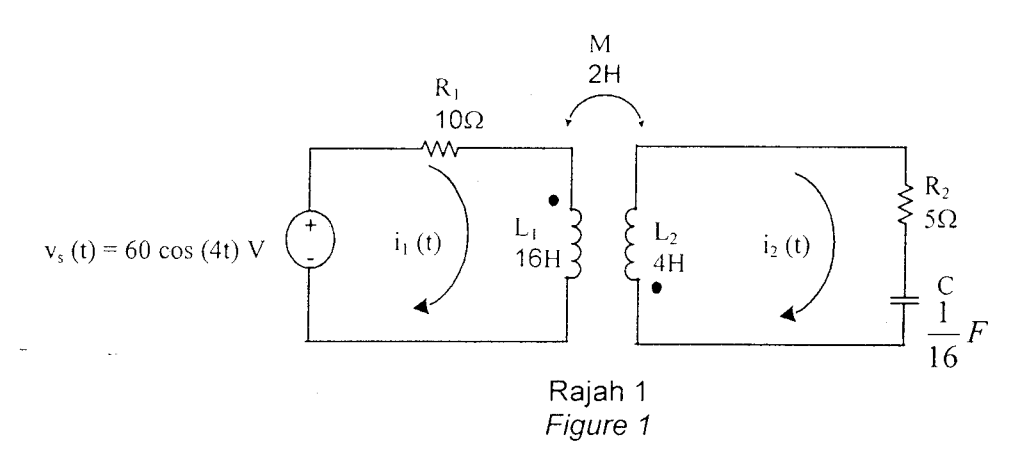

 $-2-$ 

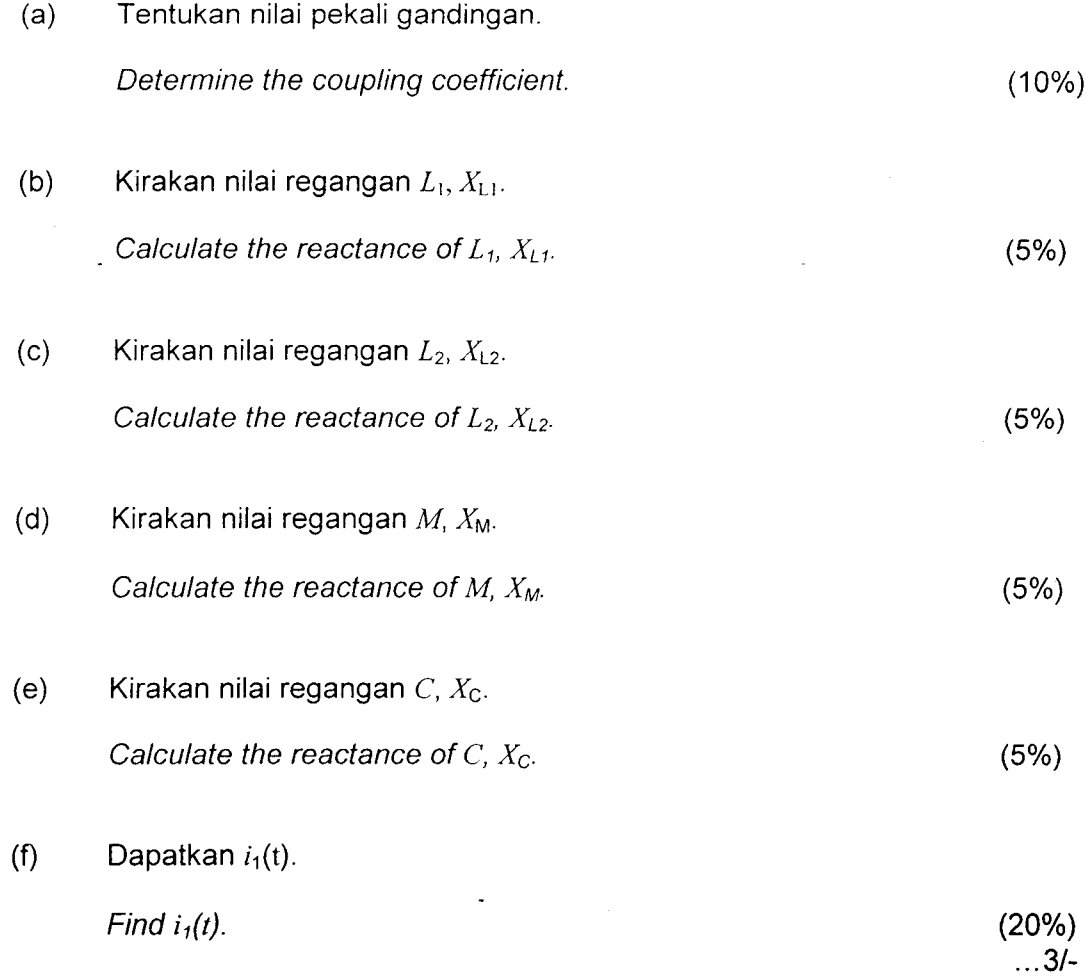

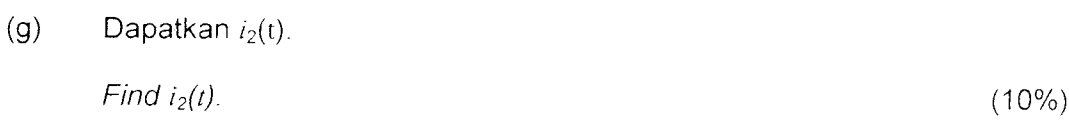

 $-3-$ 

Dapatkan nilai  $i_1(t)$  pada t = 10s. Find the value of  $i_1(t)$  at  $t = 10s$ .  $(h)$ (10%)

(i) 
$$
Dapatkan nilai  $i_2(t)$  pada  $t = 10s$ . \nFind the value of  $i_2(t)$  at  $t = 10s$ . \n(10%)
$$

0) Kirakan tenaga yang tersimpan dalam pengaruh gandingan pada t = 10 $\mathrm{s}$ Calculate the energy stored in the coupled inductors at time  $t = 10s$ .

$$
(20\%)
$$

[EEE 208]

Soalan 2 adalah berdasarkan Raiah 2. 2

Question 2 is based on Figure 2.

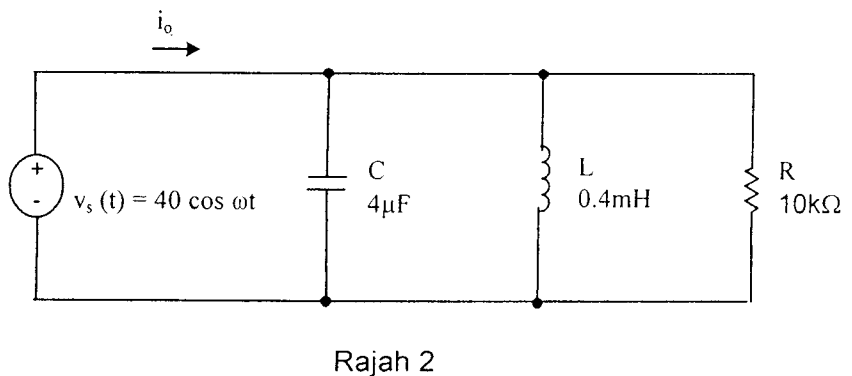

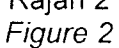

(15%) (15%)  $\ldots$ 4/-(a) Kirakan frekuensi salunan,  $\omega_{0}$ . Calculate the resonant frequency,  $\omega_{0}$ . Kirakan faktor kualiti, Q. Calculate the quality factor, Q. (b)

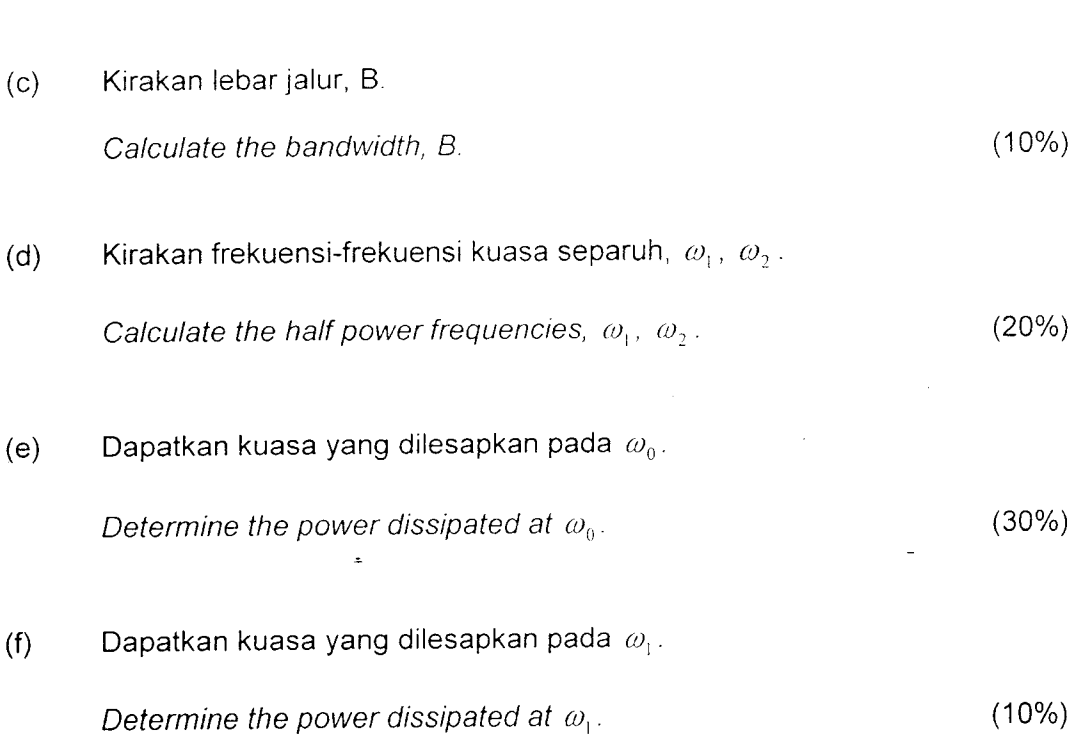

 $-4-$ 

Dapatkan  $v_0(t)$  bagi litar dalam Rajah 3. Andaikan  $v_0(0) = 5V$ . Find  $v_0(t)$  for the circuit in Figure 3. Assume  $v_0(0) = 5V$ . J.

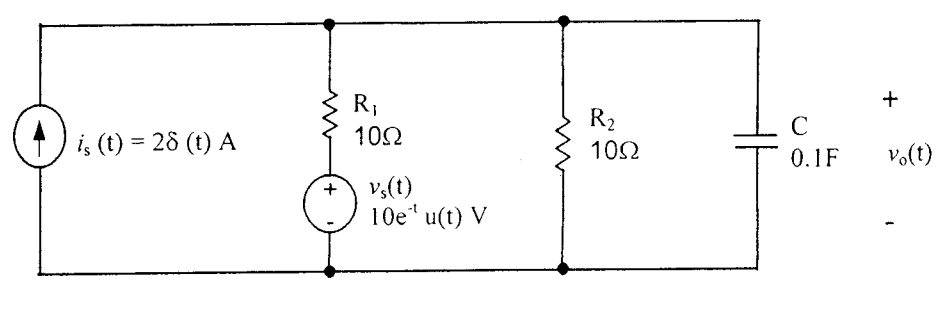

Rajah 3 Figure 3

(100%)

IEEE 20Bl

 $...5/-$ 

(a) Dapatkan siri Fourier bagi fungsi berkala  $v_S(t)$  yang ditunjukkan dalam  $\overline{4}$ . Rajah 4

Obtain the Fourier series for the periodic function  $v<sub>s</sub>(t)$  shown in Figure 4.

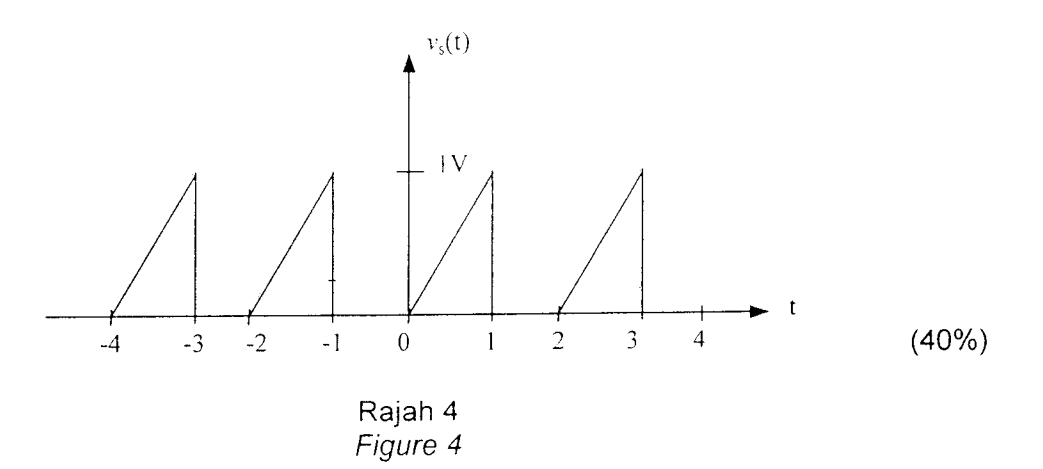

Plotkan spektra amplitude bagi fungsi dalam Rajah 4 (sehingga harmonik ke 6). (b)

Plot the amplitude spectra for the function shown in Figure 4 (up to the  $6<sup>th</sup>$ harmonic).

 $(20%)$ 

(c) Plotkan spektra fasa bagi fungsi dalam Rajah 4 (sehingga harmonik ke 6)

Plot the phase spectra for the function shown in Figure 4 (up to the  $6<sup>th</sup>$ harmonic).

(20%)

...61-

Fungsi  $v_S(t)$  dalam Rajah 4 dikenakan pada litar dalam Rajah 5. Kirakan kuasa yang dilesapkan oleh litar tersebut dengan menggunakan teori Parseval sehingga harmonik ke-3. (d)

Function  $v_s(t)$  in Figure 4 is applied to the circuit shown in Figure 5. Calculate the power dissipated by the circuit by using Parseval's theorem, up to the 3<sup>rd</sup> harmonic.

(20%)

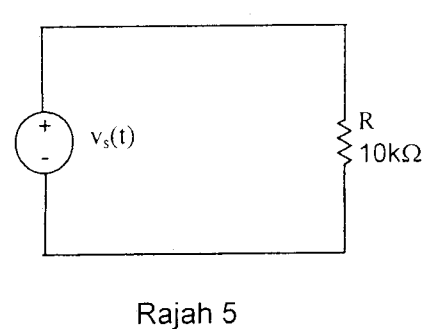

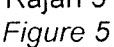

Menggunakan jelmaan Fourier, dapatkan  $i_0(t)$  dalam Rajah 6. 5. Using the Fourier transform method, find  $i<sub>o</sub>(t)$  in Figure 6.

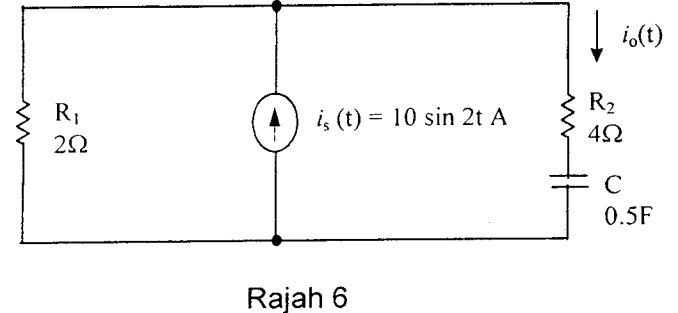

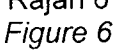

(100%)

 $...71-$ 

 $6.$ 

(a) Dapatkan parameter y bagi rangkaian 2 liang dalam Rajah 7.

Obtain the y parameters for the 2-port network shown in Figure 7

-7 -

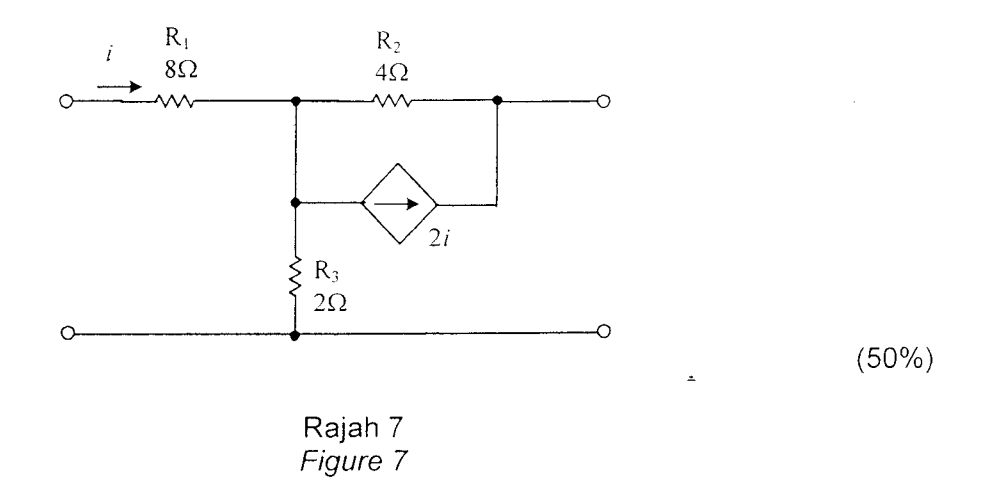

(b) Dapatkan parameter penghantaran untuk rangkaian 2 liang dalam Rajah 8.

Find the transmission parameters for the 2-port network in Figure 8.

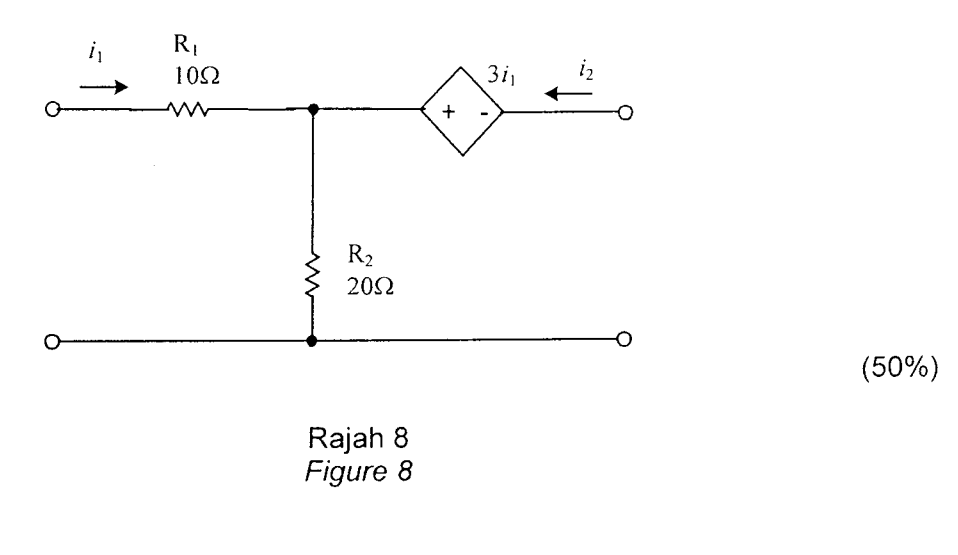

ooooOOoooo

Lampiran 1<br>Appendix 1

[EEE 208]

 $\ddot{\phantom{a}}$ 

# TABLE 1: PROPERTIES OF THE LAPLACE TRANSFORM

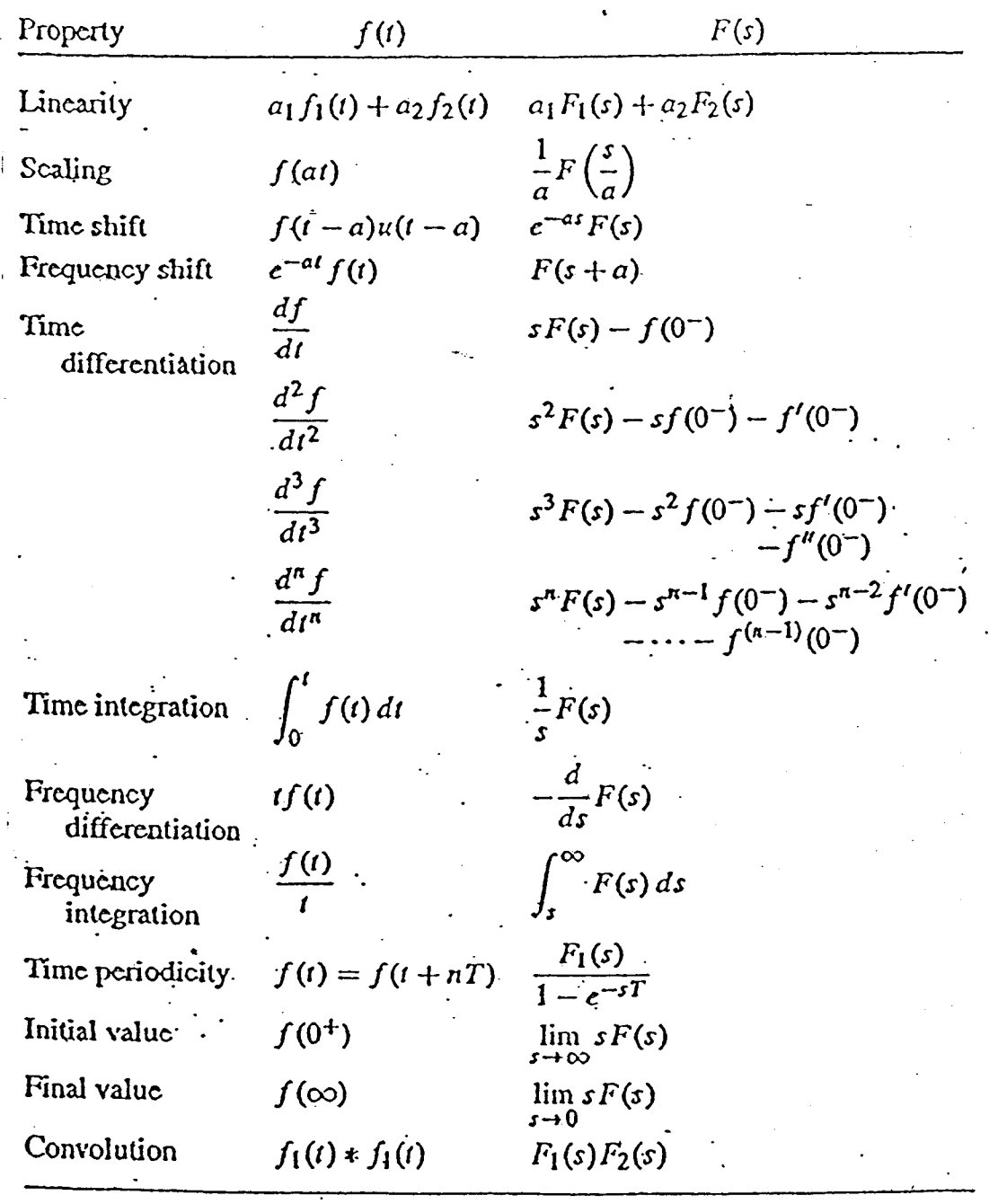

 $\mathbb{R}$ 

 $\mathbf{1}$ 

Lampiran 2<br>Appendix 2

[EEE 208]

 $\ddot{\cdot}$ 

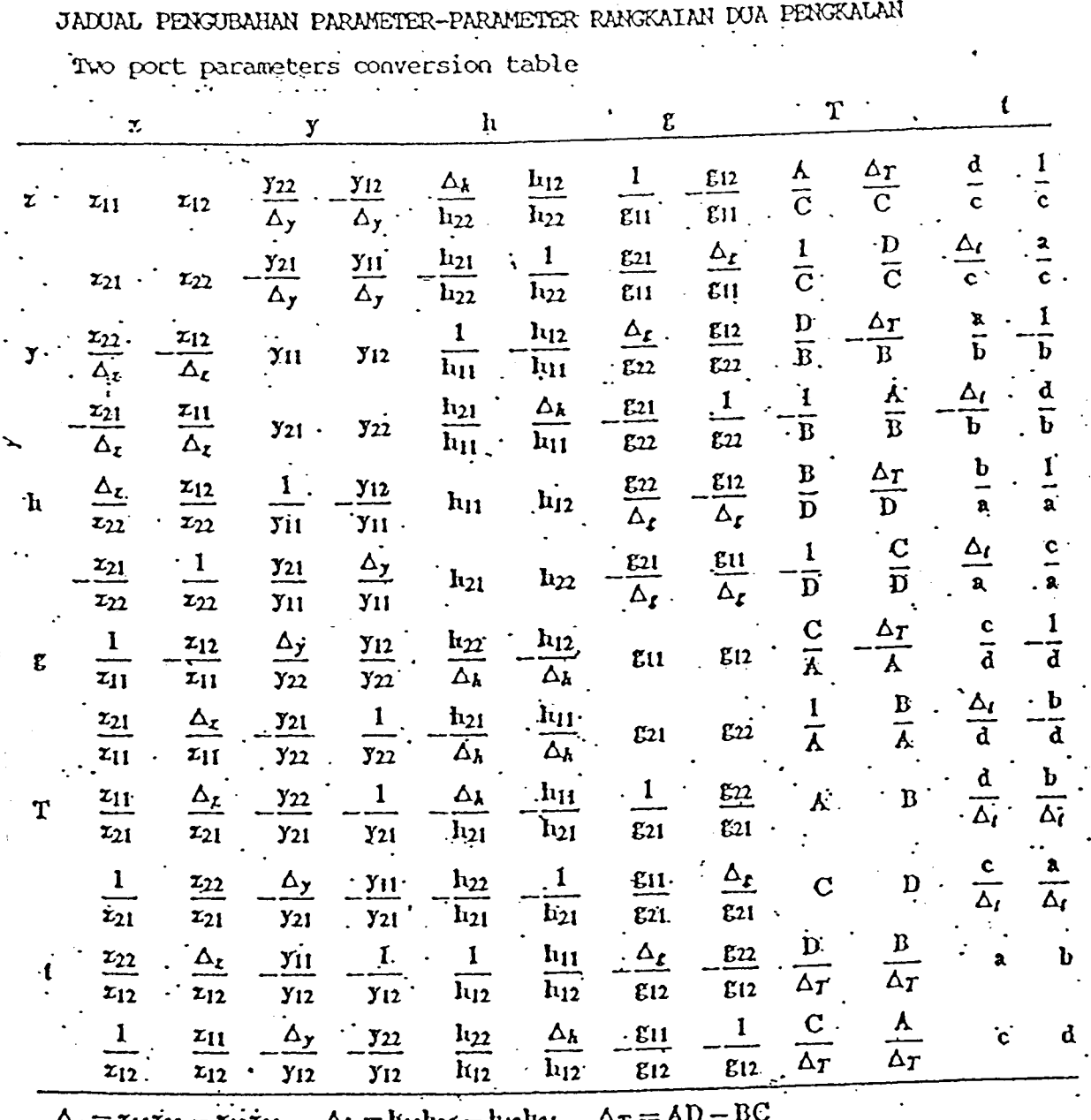

 $\Delta_z = z_{11}z_{22} - z_{12}z_{21}$ ,  $\Delta_k = h_{11}h_{22} - h_{12}h_{21}$ ,  $=$  yn  $\Delta T$  $\Delta_{\ell} = ad - bc$  $\Delta_y = y_{11}y_{22} - y_{12}y_{21}, \quad \Delta_z = g_{11}g_{22} - g_{12}g_{21}.$ 

 $\mathbf{i}$ 

 $\overline{2}$ 

 $\sim$ 

Lampiran 3<br>Appendix 3

[EEE 208]

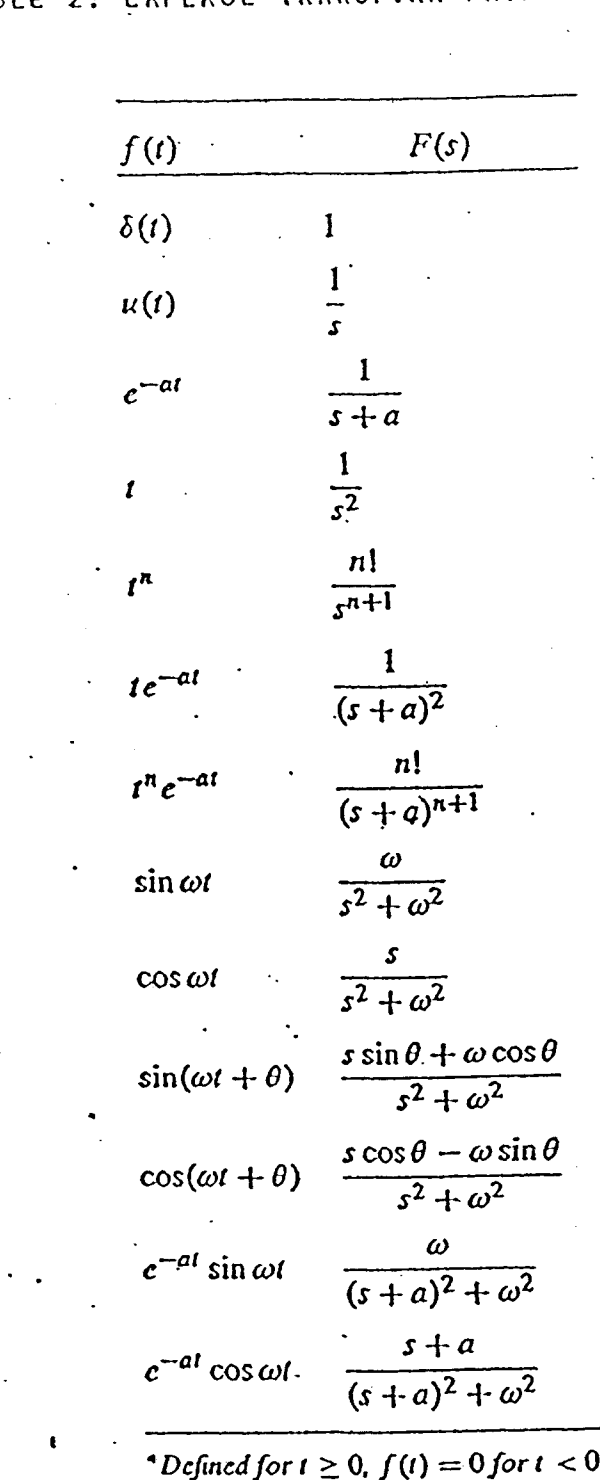

 $\frac{1}{2} \frac{1}{2}$ 

ŧ

 $\bullet$ 

TRANSFORK PAIRS TABL  $\mathbf{r}$ ċ  $\bullet$ n t

 $\mathbf{3}$ 

[EEE 208]

Lampiran 4<br>Appendix 4

# Fourier Transform Pairs

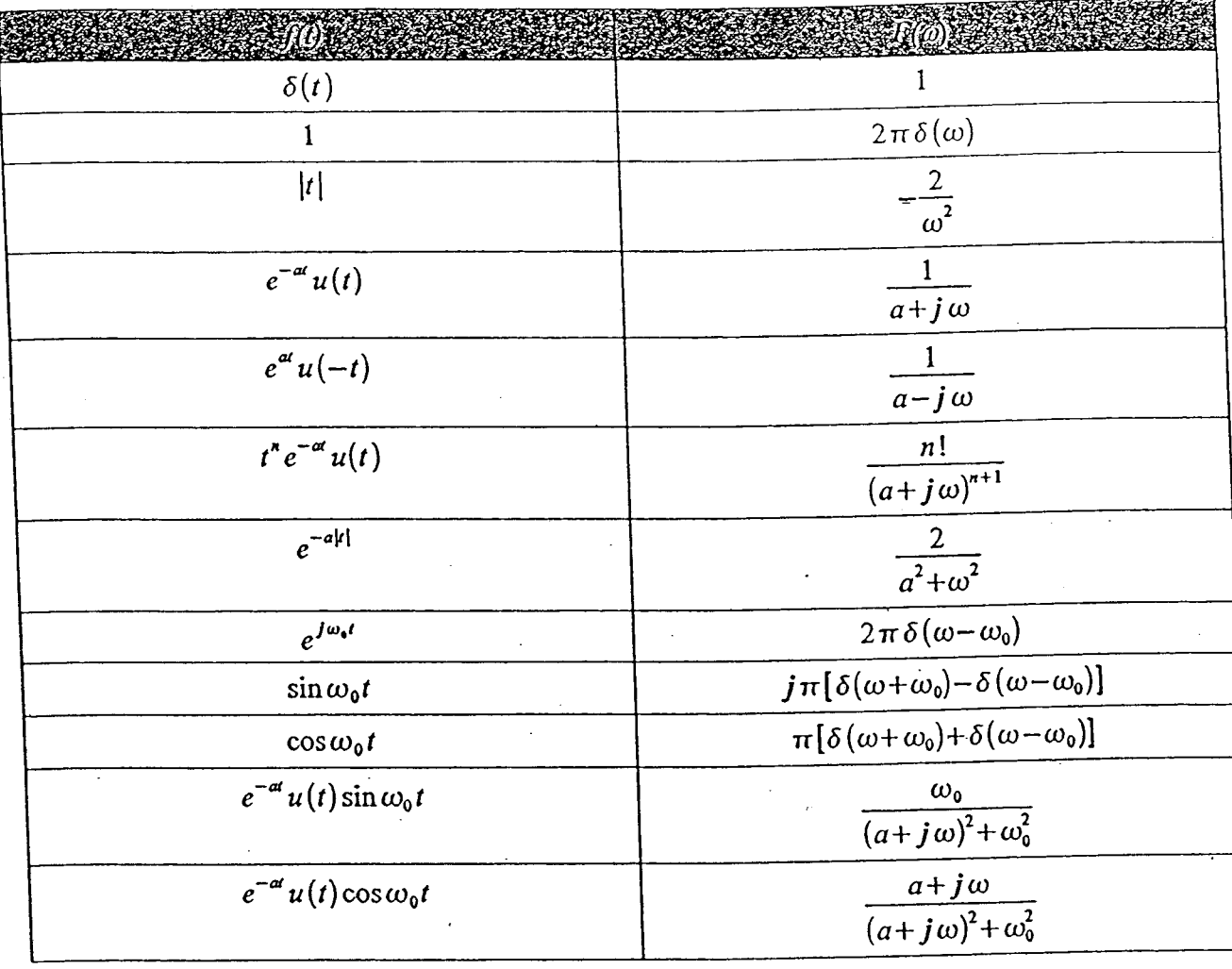

 $\boldsymbol{4}$